#### BoostCon 2011 Rob Stewart

### Spirit.Qi in the Real World

### ●Why Spirit? ●Initial difficulties ●The example

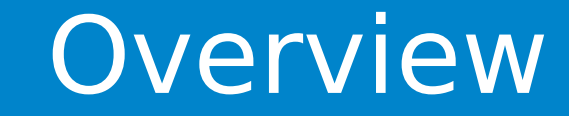

# **Why Spirit?**

●Spirit permits creating PEG grammars within C++

- No extra tools
- No extra build steps
- Powerful, capable

● Semantic actions, written with Phoenix, even look like C++

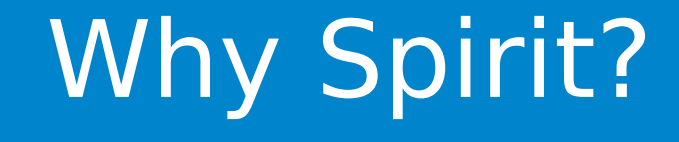

# **Initial Difficulties**

#### ●Good documentation

- Illustrates many aspects of Spirit
- Presents many advanced topics
- ●More documentation needed
	- Index just appeared in Boost 1.46
	- TOC doesn't indicate concepts covered by examples
	- Seems to stop just where information needed
	- No comparisons of options

### Initial Difficulties

- ●No documentation on debugging
- ●No explanation of likely compiler errors and their meaning
	- Good use of static assertions with comments to highlight matters
	- Typical advice
		- Search backward in error trace for \*\*\*\*\*
		- ●Look in corresponding Spirit header
		- ●Likely find a helpful comment
	- Also techniques depending upon compiler

## Initial Difficulties

# **The Example: printf()**

- ●Full POSIX format support
- ●Developed from simplest to complete
- ●Debugging support
- ●Useful diagnostics

### 17 May 2011 BoostCon 2011 9 The Example: printf() Format rser

### ● Some familiarity with Spirit.Qi v2 ●Familiar with printf()

### Assumptions

 $17$  May 2011  $\hphantom{a}$  10  $\hphantom{a}$  BoostCon 2011  $\hphantom{a}$  10  $\hphantom{a}$  10  $\hphantom{a}$ 

●No output ●No conversions ●Just format parsing

### **Simplifications**

17 May 2011 BoostCon 2011 11

- ●Ordinary characters (not %)
- $\bullet\%$ %
- Conversion specifications
	- $\circ$  %
	- Flag characters (zero or more)
	- Field width (optional)
	- Precision (optional)
	- Length modifier (optional)
	- Conversion specifier

# printf() Format Strings

●Parse then convert ●Convert while parsing

### Two Basic Approaches

17 May 2011 BoostCon 2011 13

- ●Parse full format string
	- Save normal text
	- Save conversion specification state and position
- Convert
	- Write normal text to output until need converted value
	- Convert argument based upon saved state
	- Repeat

### Parse Then Convert

- ●Write normal text to output
- ●Parse one conversion specification
- ●Convert one argument
- ●Repeat

## Convert While Parsing

- ●Pass through normal text
- ●Look for %'s
- ●Look for optional parts
- ●Look for the conversion specifier

### Same Parsing Needed

●Start simple

#### ●Test

- ●Add complexity stepwise
- ●Test with each addition
- ●Add diagnostics

## Writing a Parser

```
namespace phx = boost::phoenix;namespace qi = boost::spririt::qi;
using qi::char_;
using qi::lit;
using qi:: val;
using qi:1;using phx::val;
using phx::ref;
```
### Code Simplifications

17 May 2011 BoostCon 2011 18

● "%d"

- $\bullet$  lit('%') >> 'd';
- ●That recognizes the input, but what next?
- Save it
- ●Need something to save a conversion specification's state

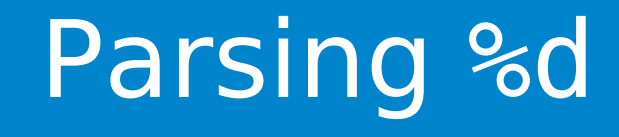

#### enum conversion\_specifier

CS CHARACTER, // %c CS DECIMAL,  $\frac{1}{8}$  %d, %u CS\_FIXED, // %f, %F CS GENERAL, // %g, %G CS HEXADECIMAL, // %x, %X CS\_OCTAL, // %o CS POINTER, // %p CS SCIENTIFIC, // %e, %E CS\_STRING, // %s CS UNSIGNED, // %u CS WRITTEN // %n

};

{

### conversion\_specifier

17 May 2011 BoostCon 2011 20

#### ● Make a rule with a conversion specifier synthesized attribute

qi::rule<It,conversion\_specifier()> specifier; specifier =  $lit('%') >> 'd';$ 

● Set the synthesized attribute

```
specifier
   = lit('%')
   \Rightarrow lit('d')[ val = val(CS DECIMAL)]
 ;
```
## Capturing the Specifier

- ●Need to support the other conversion specifiers
- ●Several means to the end
	- Alternation
	- qi::symbols
	- Phoenix function
	- Phoenix lambda

## Capturing the Specifiers

```
specifier
   = lit('%')
   \gt\overline{\phantom{a}}lit('d')[val = val(CS DECIMAL)]lit('f')[val = val(CS FLXED)]lit('g')[val = val(CS GENERAL)] ...
   \overline{\phantom{a}};
                                                         "%d"
                                                         "%f"
                                                         "%g"
```
### Capturing the Specifiers: **Alternation**

#### specifier  $=$  lit('%') >> char\_("cdEeFfGginopsuXx") [ $val = get specifier(1)]$ ;

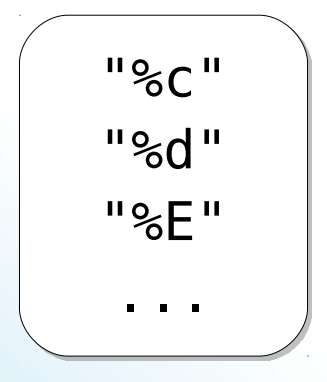

- get specifier translates parsed character to enumerator
- ●Declare Phoenix function
	- phx::function<get specifier impl> get specifier;
- ●Namespace scope or grammar data member

## Capturing the Specifiers: Phoenix Function

```
struct get specifier impl
{
    template <class Char>
    conversion_specifier
   operator ()(Char specifier) const
   \{switch ( specifier)
\overline{\mathcal{L}} char 'd': return CS_DECIMAL;
         char 'f': return CS FIXED;
         char 'g': return CS GENERAL;
 ...
\{a,b,c\} }
};
                                                  "%d"
                                                  "%f"
                                                  "%g"
```
### get specifier impl

17 May 2011 BoostCon 2011 25

```
struct get specifier impl
{
    template <class>
     struct result
    \left\{ \right.typedef conversion specifier type;
    };
    template <class Char>
    typename result<Char>::type
     operator ()(Char _specifier) const
\left\{ \begin{array}{c} \end{array} \right\} ...
 }
};
```
### get specifier impl Result Type

#### qi::rule<It,conversion\_specifier()> specifier; specifier

```
= lit('%')
>> char_("cdEeFfGginopsuXx")
   [ val = get specifier( 1)]
;
```
### Capturing the Specifier: Phoenix Function

qi::symbols<char,conversion specifier> specifiers; specifiers.add

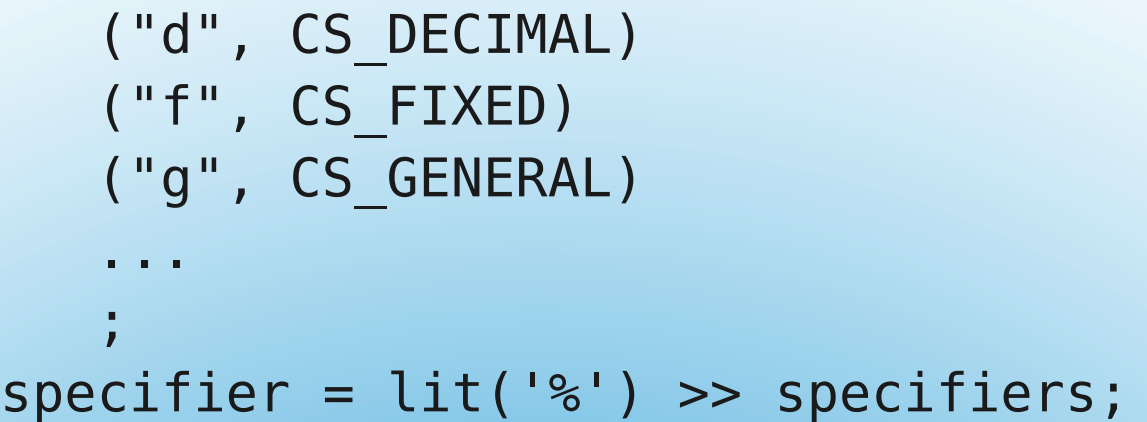

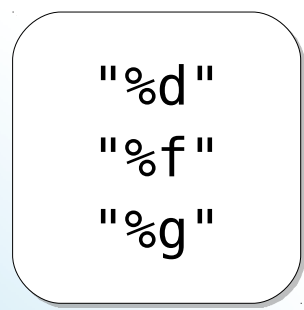

### 17 May 2011 BoostCon 2011 28 Capturing the Specifier: qi::symbols

```
specifier
   = lit('%')
   >> char_("cdEeFfGginopsuXx")
   \blacksquare phx::switch_(_1)
    [
              phx:case < 'd'>(val = val(CS DECIMAL)),phx::case < 'f'>( val = val(CS FIXED)),
              phx::case_<'g'>(_val = val(CS GENERAL)),
    ...
   \sim \sim \sim \sim \sim \sim \sim\blacksquare;
                                                                 "%d"
                                                                 "%f"
                                                                 "%g"
```
### Capturing the Specifier: Phoenix Lambda

#### ●Four techniques:

- Alternation
- qi::symbols
- Phoenix function
- Phoenix lambda
- ●Different compile time demands
- ●Different locality of reference

### 17 May 2011 BoostCon 2011 30 Capturing the Specifier: Summary

●More Phoenix implies more compile time

- qi::symbols best
- Function good
- Lambda worse
- Multiple lambdas in alternation worst
- $\bullet$  All are  $O(1)$  with varying constants in this case
- qi::symbols's complexity worsens when matching longer input or more elements
- ●Phoenix function allows calling functions without bind

### 17 May 2011 BoostCon 2011 31 Capturing the Specifier: **Comparison**

```
● What if the conversion specifier is in a struct?
 struct conversion specification
 \{conversion specifier specifier;
 };
●Use phoenix::bind
```
- ●Use a Phoenix function to write to the data member
- Adapt the struct for Fusion

## Writing to a UDT

```
struct conversion specification
{
   conversion specifier specifier;
};
qi::rule<It,conversion_specification()> specifier;
specifier
   = lit('%')
   >> char_("cdEeFfGginopsuXx")
   \blacksquarephx::bind(&conversion specification::specifier, 1)
   \blacksquare;
```
### Capturing the Specifier: phoenix::bind

```
specifier
  = lit('%')
  >> char_("cdEeFfGginopsuXx")
      [set specifier( val, 1)]
   ;
```
# Capturing the Specifier: Phoenix Function

17 May 2011 BoostCon 2011 34

```
struct set specifier impl
\{ template <class, class>
    struct result { typedef void type; };
    template <class Val, class Char>
    void
    operator ()(Val & _val, Char _specifier) const
   \{switch ( specifier)
\overline{\mathcal{L}}char 'd': val.specifier = CS DECIMAL; break;
         char 'f': val.\n specifier = CS FIXED; break;
         char 'g': val.specifier = CS GENERAL; break;
 ...
\{a,b,c\} }
};
                                                            "%d"
                                                            "%f"
                                                            "%g"
```
### set specifier impl

17 May 2011 BoostCon 2011 35

```
struct conversion specification
{
   conversion specifier specifier;
};
```

```
BOOST_FUSION_ADAPT_STRUCT(
    conversion_specification,
    (conversion_specifier, specifier)
)
```

```
qi::rule<It,conversion_specification()> specifier;
specifier
  = lit('%')
  >> char_("cdEeFfGginopsuXx")
   ;
```

```
17 May 2011                      BoostCon 2011                           36
         Capturing the Specifier:
               Adapted Struct
```
```
●What if the value must be set via a member function?
 struct conversion specification
 \{void set specifier(char);
 };
●Use boost::bind or phoenix::bind
```
#### ●Use a Phoenix function to call the member function

# Writing to a UDT

```
struct conversion specification
{
   void
   set specifier(char specifier)
    {
      switch ( specifier)
\overline{\mathcal{L}}char 'd': specifier = CS DECIMAL; break;
         char 'f': specific = CS FIXED; break;
         char 'g': specifier = CS GENERAL; break;
 ...
 }
 }
};
                                                       "%d"
                                                       "%f"
                                                       "%g"
```
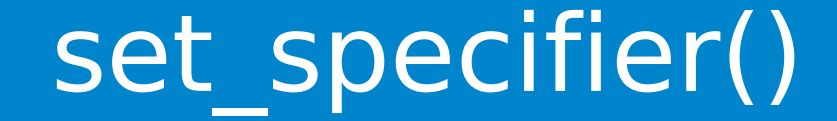

```
qi::rule<It,conversion_specification()> specifier;
specifier
   = lit('%')
   >> char_("cdEeFfGginopsuXx")
   \blacksquare phx::bind(
              &conversion_specification::set_specifier,
             val, 1)
   \blacksquare;
```
# Capturing the Specifier: phoenix::bind

```
specifier
  = lit('%')
  >> char_("cdEeFfGginopsuXx")
      [set specifier( val, 1)]
   ;
```
# Capturing the Specifier: Phoenix Function

17 May 2011 BoostCon 2011 40

```
struct set specifier impl
{
    ...
    template <class Val, class Char>
    void
    operator ()(Val & _val, Char _specifier) const
    {
      val.set specifier( specifier);
    }
};
```
## set specifier impl

17 May 2011 BoostCon 2011 41

●Conversion specifications

 $0%$ 

#### ○ **Flag characters (zero or more)**

- Field width (optional)
- Precision (optional)
- Length modifier (optional)
- Conversion specifier

# Next: Flag Characters

- ●- means left align
- ●# means alternate output
- ●0 means fill with zeroes
- ●+ means show the sign character
- <space> means insert a space for positive numbers
- ●' means delimit thousands

flags = char  $(" - #0 + "");$ specification =  $lit('%') \gg *flags \gg specifier;$ 

●Save as before

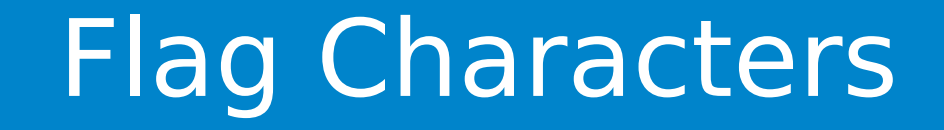

17 May 2011 BoostCon 2011 43

"%-d" "%#f" "%0+g" ●Conversion specifications

 $0%$ 

- Flag characters (zero or more)
- **Field width (optional)**
- Precision (optional)
- Length modifier (optional)
- Conversion specifier

# Next: Flag Characters

```
•An unsigned whole number
qi::rule<It,unsigned()> width;
width = qi::uint;
specification
   = lit('%')
    >> *flag
    >> -width
    >> specifier
 ;
```

```
"%4d"
"%10f"
"%7g"
```
#### ● Save as before

### Field Width

●Conversion specifications

 $0%$ 

- Flag characters (zero or more)
- Field width (optional)

#### ○ **Precision (optional)**

- Length modifier (optional)
- Conversion specifier

# Next: Precision

●Decimal point followed by an optional integer

```
qi::rule<It,int()> precision;
precision = lit('.'') >> -qi::int ;
specification
   = lit('%')
    >> -flags
    >> -width
    >> -precision
    >> specifier
\sim \frac{1}{2}
```

$$
\begin{bmatrix} 1.8 & 0 & 0 & 0 \\ 0.8 & 0 & 0 & 0 \\ 0.8 & 0 & 0 & 0 \\ 0.8 & 0.8 & 0 & 0 \\ 0 & 0.8 & 0 & 0 \\ 0 & 0 & 0 & 0 \\ 0 & 0 & 0 & 0 \\ 0 & 0 & 0 & 0 \\ 0 & 0 & 0 & 0 \\ 0 & 0 & 0 & 0 \\ 0 & 0 & 0 & 0 \\ 0 & 0 & 0 & 0 \\ 0 & 0 & 0 & 0 \\ 0 & 0 & 0 & 0 \\ 0 & 0 & 0 & 0 \\ 0 & 0 & 0 & 0 \\ 0 & 0 & 0 & 0 \\ 0 & 0 & 0 & 0 \\ 0 & 0 & 0 & 0 \\ 0 & 0 & 0 & 0 & 0 \\ 0 & 0 & 0 & 0 & 0 \\ 0 & 0 & 0 & 0 & 0 \\ 0 &
$$

**•**If there is no number after the decimal point, precision is zero

**•If the number is negative, precision is zero** 

### Precision

#### **•If there is no number after the decimal point, precision is** zero

```
qi::rule<It,int()> precision;
precision
   %= lit('.')[ val = val(0)]
   \rightarrow -qi::int
    ;
```
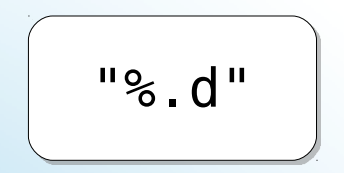

## Precision: No Number

17 May 2011 BoostCon 2011 48

#### **•If there is no number after the decimal point, precision is** zero

```
qi::rule<It,int()> precision;
precision
          = lit('.')
           >> 
\sim (and \sim 100 \sim 100 \sim 100 \sim 100 \sim 100 \sim 100 \sim 100 \sim 100 \sim 100 \sim 100 \sim 100 \sim 100 \sim 100 \sim 100 \sim 100 \sim 100 \sim 100 \sim 100 \sim 100 \sim 100 \sim 100 \sim 100 \sim 100 \sim qi::int_
                                   | qi::attr(val(0))
\overline{\phantom{a}} ;
```
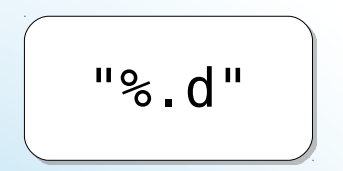

## Precision: No Number

17 May 2011 BoostCon 2011 49

#### **•If the number is negative, precision is zero**

```
qi::rule<It,int()> precision;
precision
   \frac{1}{6} lit('.')
   \gt\sim (
             qi::int_
 [
                val = 1,
                phx::if (1 < val(0)) [
                    val = val(0)[[[[[[[[[[[[[[[[]]]]]]
[[[[[[[[[[[[]]]]]
               qi::attr(val(0))
\left( \begin{array}{ccc} 0 & 0 & 0 \ 0 & 0 & 0 \end{array} \right)"%.-1g"
```
## Precision: Negative Means Zero

 $\mathcal{L} \subset \mathcal{L}$ 

**•If the number is negative, precision is zero** qi::rule<It,int()> precision; precision  $=$  lit('.')  $\gt$  $\sim$  ( qi::int\_ [  $val = 1,$ phx::if  $(1 < val(0))$ Commas form Phoenix sequences, which require: #include <boost/spirit/home/phoenix/statement/sequence.hpp> ] qi::attr(val(0)  $\left( \begin{array}{ccc} 0 & 0 & 0 \ 0 & 0 & 0 \end{array} \right)$  $\mathcal{L} \subset \mathcal{L}$ 

# Precision: Negative Means Zero

```
● *n$ means nth argument supplies precision
● * means next argument supplies precision
qi::rule<It,int()> precision;
precision
     % = \text{lit}('.'') >> 
\sim (and \sim 100 \sim 100 \sim 100 \sim 100 \sim 100 \sim 100 \sim 100 \sim 100 \sim 100 \sim 100 \sim 100 \sim 100 \sim 100 \sim 100 \sim 100 \sim 100 \sim 100 \sim 100 \sim 100 \sim 100 \sim 100 \sim 100 \sim 100 \sim(lit('*)' >> qi::int >> '$')[???] | lit('*')[???]
                     qi::int [
                              val = 1,
                             \overline{if} ( 1 \leq val(0) ) [ val = val(0)]
 ]
                     qi: : \text{attr}(val(0))\left( \begin{array}{ccc} 0 & 0 & 0 \ 0 & 0 & 0 \end{array} \right)\sim"%*2$
                                                                                                   "%*g"
```
## Precision: Other Arguments

●Conversion specifications

 $0<sup>°</sup>$ 

- Flag characters (zero or more)
- Field width (optional)
- Precision (optional)

#### ○ **Length modifier (optional)**

○ Conversion specifier

# Next: Length Modifier

#### ●The length modifier can be one of the following:

- $\circ$  h short, unsigned short, or short  $*$  (with %n)
- $\circ$  hh signed char, unsigned char, or signed char  $\ast$ (with %n)
- $\circ$  l long, unsigned long, or long  $*$  (with %n), etc.
- $\circ$  II long long, unsigned long long, or long long  $*$  (with  $%n)$
- L long double
- $\circ$  t ptrdiff t
- z size\_t or ssize\_t
- A few others
- ●Not all supported on all platforms

## Length Modifier

Microsoft adds their own: I32 and I64

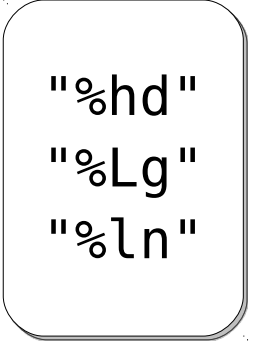

modifier

```
= lit("hh")
       | lit("ll")
      char ("hlLtz")
\mathbb{Z} ;
```
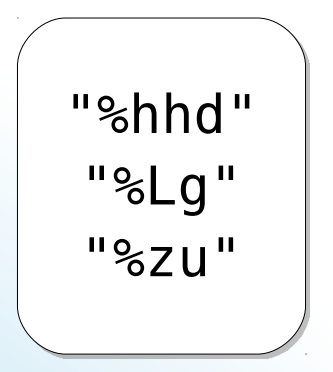

●Need enumerated type for values

●Need semantic actions to save correct value

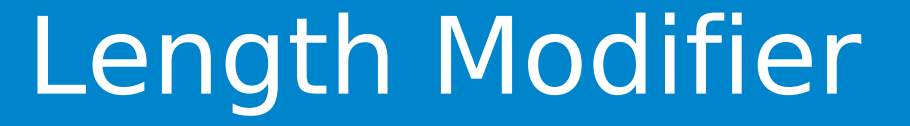

```
enum length_modifier
{
   LM SHORT,
   LM_CHAR,
   LM LONG,
   LM LONG DOUBLE,
   LM LONG LONG,
   LM SIZE T,
   LM PTRDIFF T
};
modifier
   = lit("hh") [ val = val(LM SHORT)]
    lit("ll") [ val = val(LM LONG LONG)]
     char ("hlLtz")[ val = get length modifier( 1)]
\sim
```
### Length Modifier

specification

- $=$  lit('%')
- >> \*flags
- >> -width
- >> -precision
- >> -modifier
- >> specifier
- ;

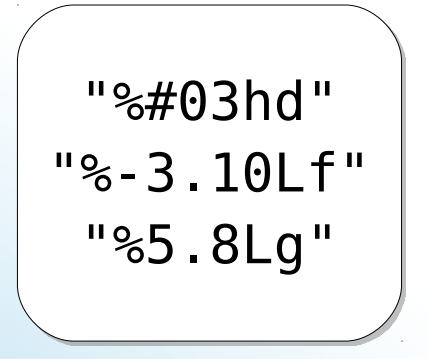

## Specification Parser

#### ● Can parse a conversion specification

- ●Must also parse
	- $\circ$  %%
	- Ordinary characters

"Rate: %1.3g%%"

# Parsing the Rest

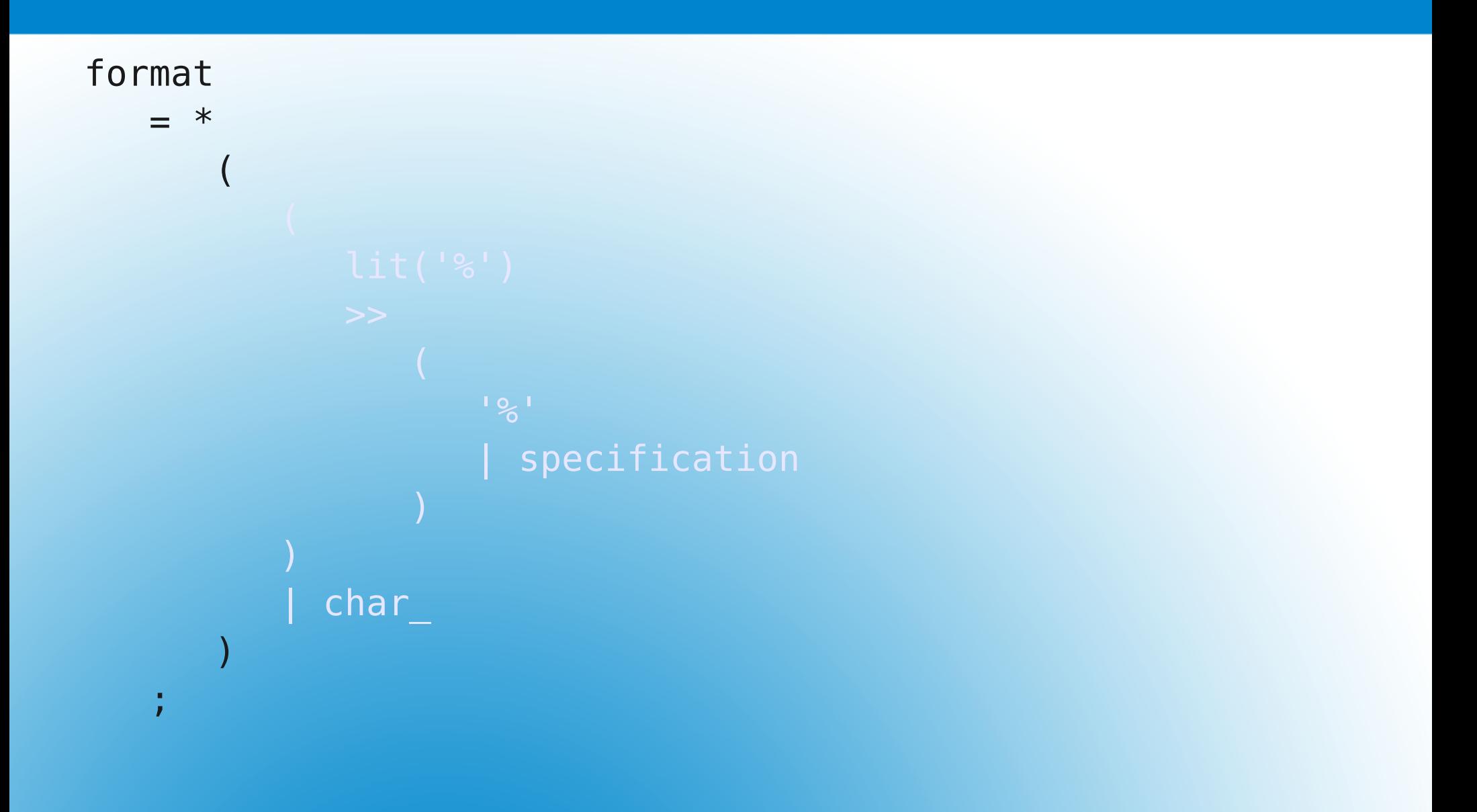

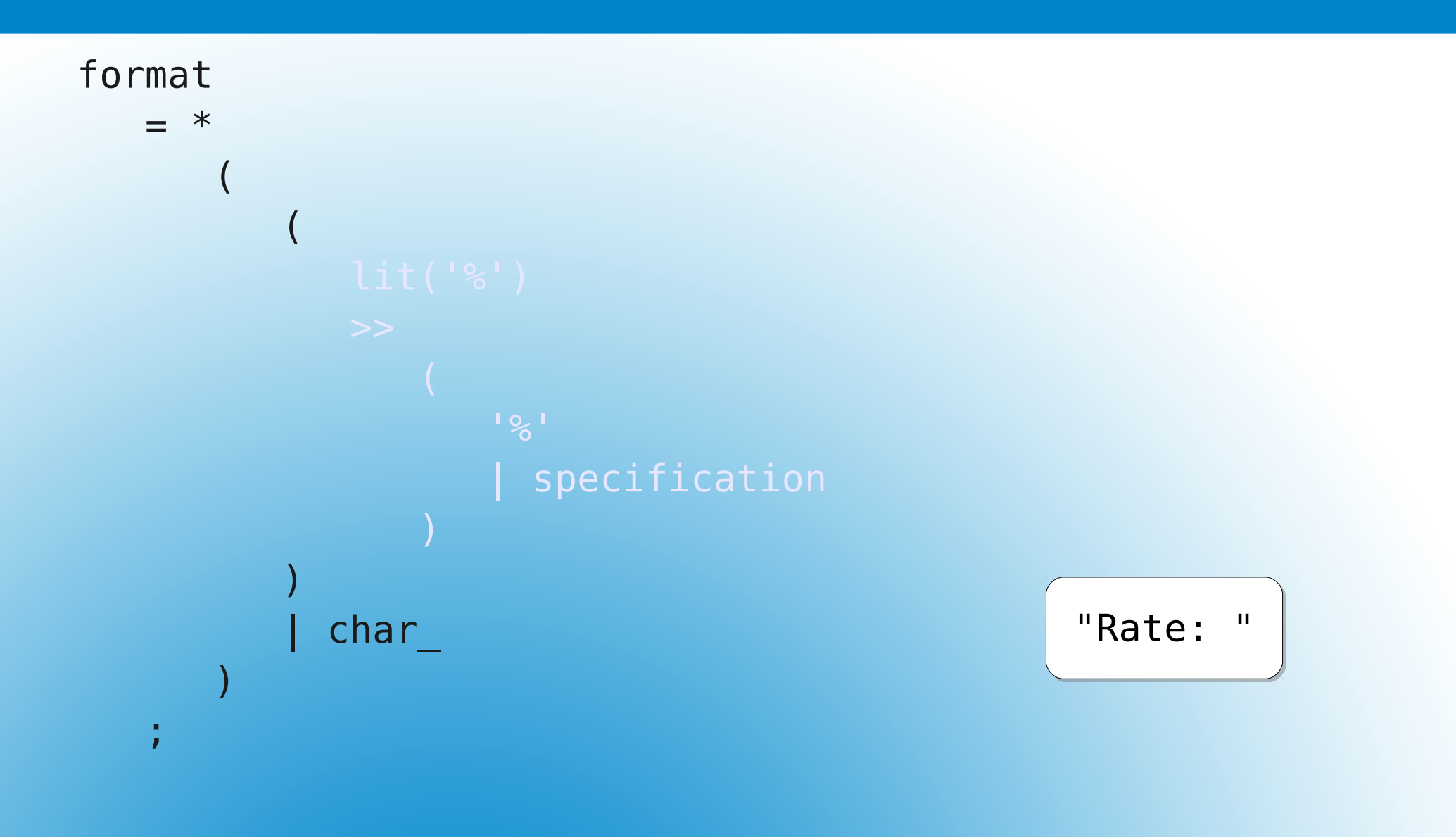

 $17$  May 2011  $\hphantom{00}$  60  $\hphantom{0}$  BoostCon 2011  $\hphantom{00}$  BoostCon 2011  $\hphantom{00}$ 

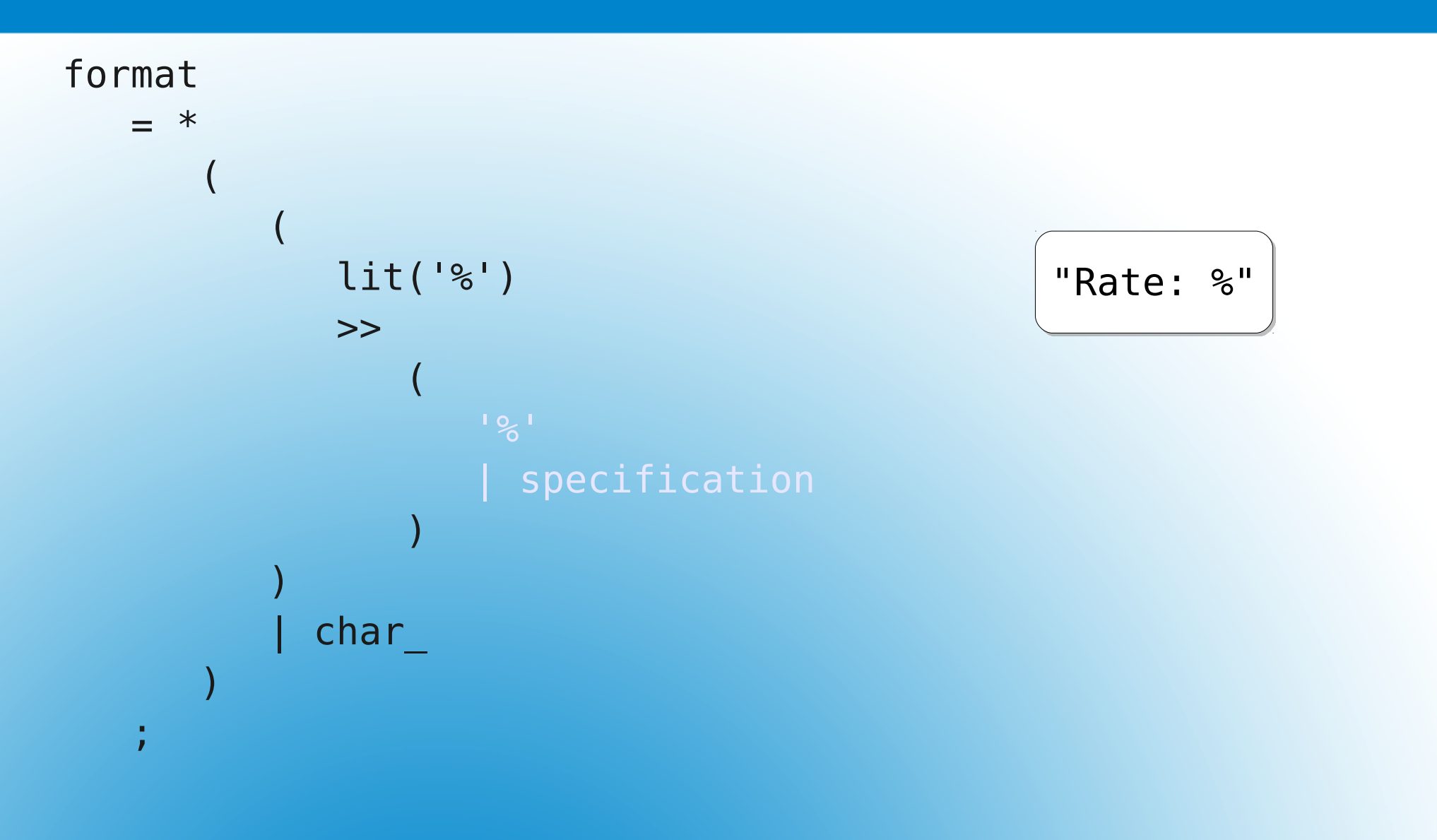

 $17$  May 2011  $\hbox{\hspace{15pt}I}$  . The contract of  $\hbox{\hspace{15pt}B}$  and  $\hbox{\hspace{15pt}B}$  boostCon 2011  $\hbox{\hspace{15pt}I}$  . The contract of  $\hbox{\hspace{15pt}I}$  and  $\hbox{\hspace{15pt}I}$  and  $\hbox{\hspace{15pt}I}$  and  $\hbox{\hspace{15pt}I}$  and  $\hbox{\hspace{1$ 

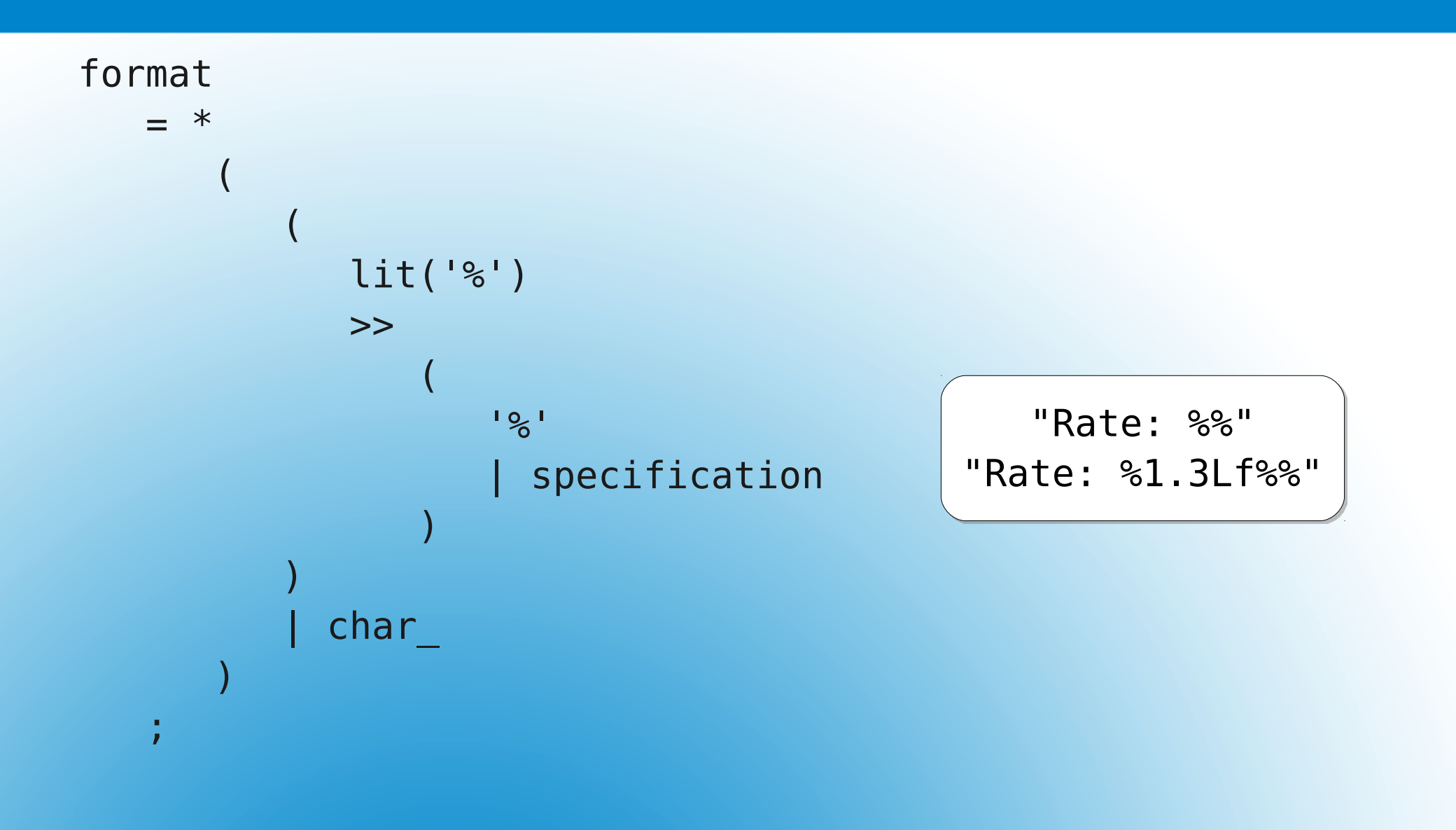

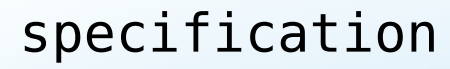

- $= *flags$
- >> -width
- >> -precision
- >> -modifier
- >> specifier

#### ;

# Fixing specification

lit('%') is now part of the format rule

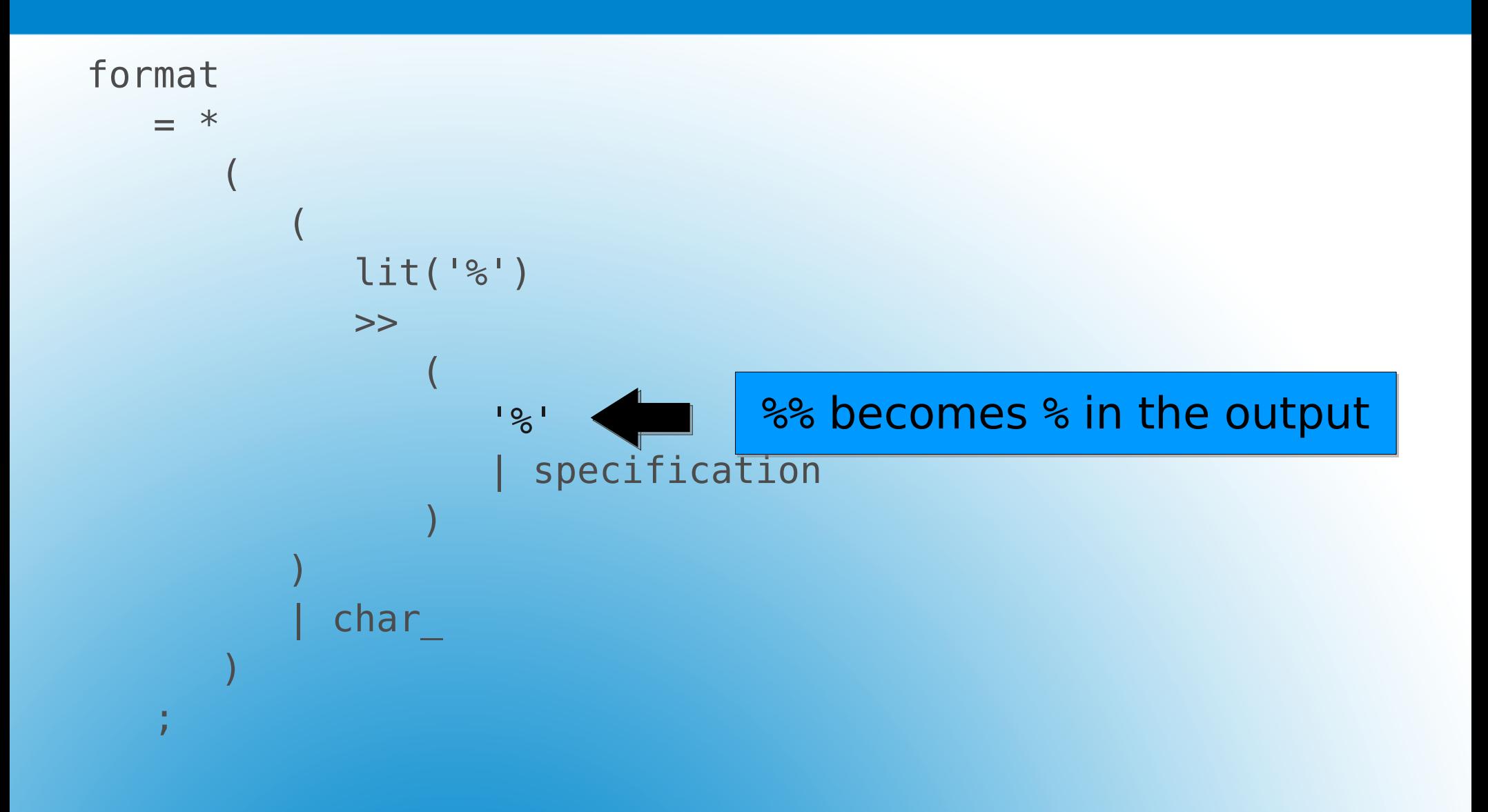

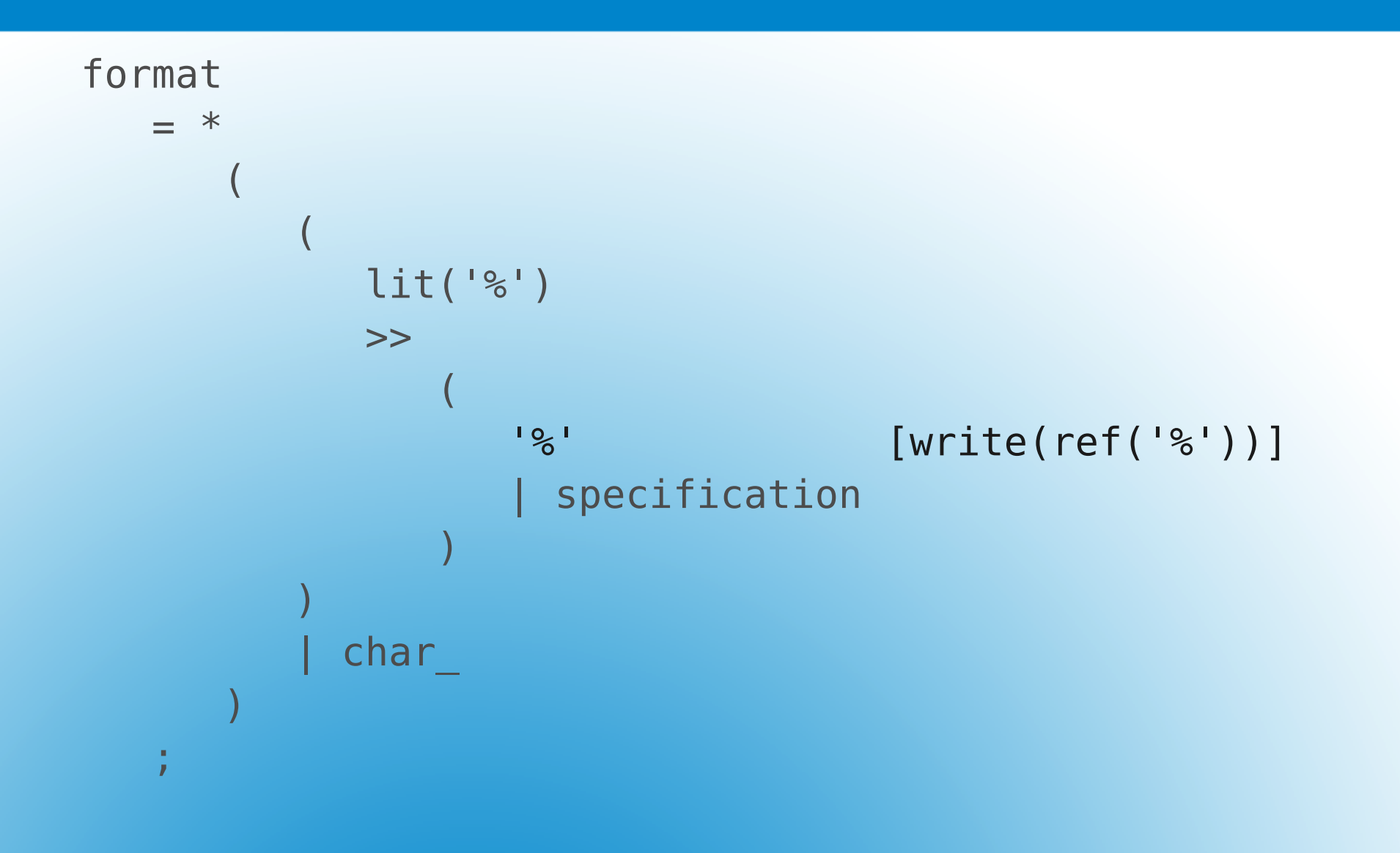

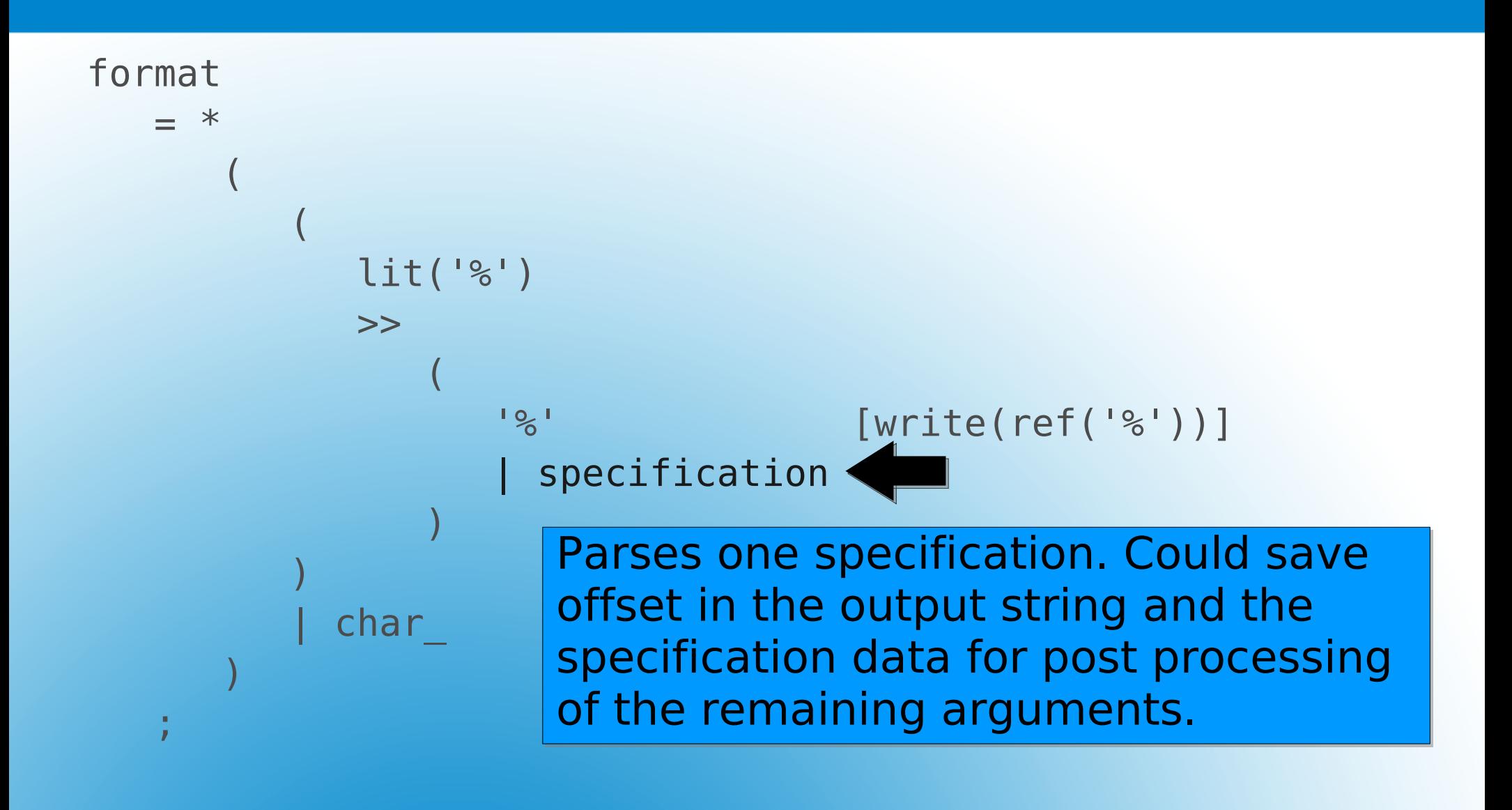

 $17$  May 2011  $\hphantom{00}66$ 

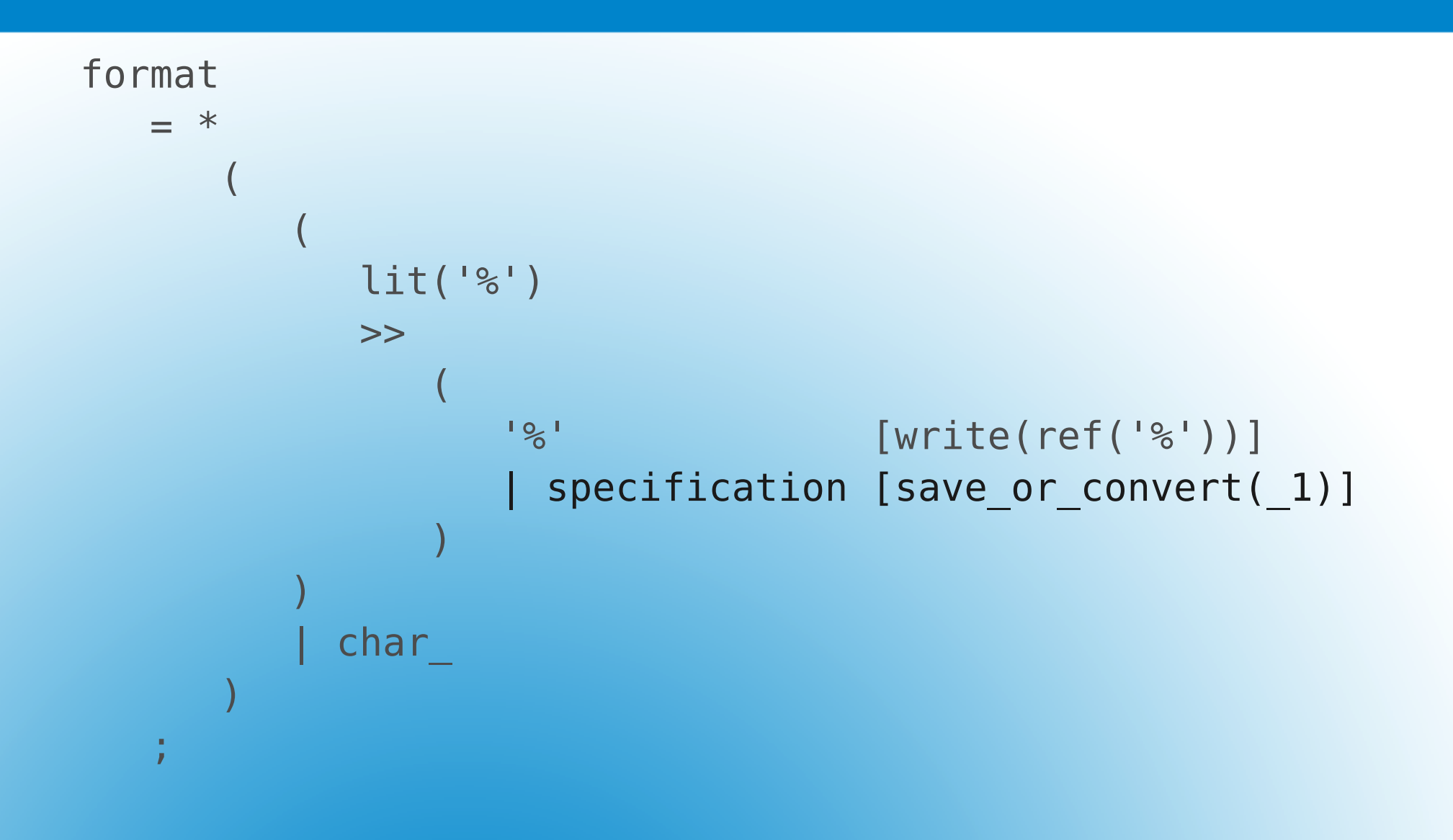

 $17$  May 2011  $\hphantom{a}67$ 

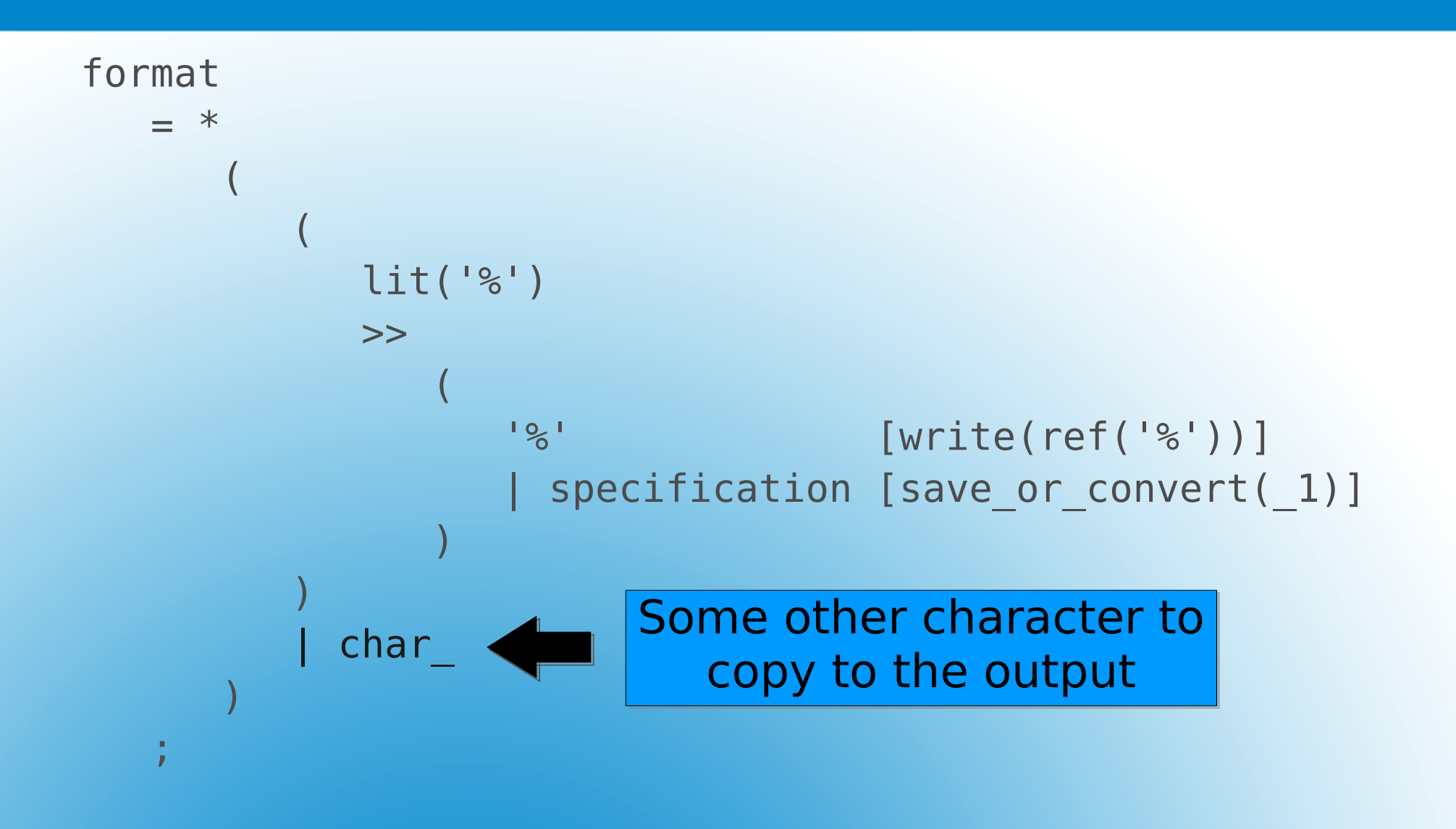

![](_page_68_Figure_0.jpeg)

![](_page_69_Picture_0.jpeg)

Must precede debug(rule) to appear in debugging output!

# Debugging the Parser

●qi::debug(rule);

●rule.name("rule");

- ●BOOST\_SPIRIT\_DEBUG\_NODE(rule);
	- Does both (in correct order!)
	- May need names when not debugging
- ●BOOST\_SPIRIT\_DEBUG
- ●http://boost-spirit.com/home/articles/docaddendum/debugging/

# Debugging the Parser

```
rule1 = ...;rule1.name("rule1");
rule2 = ...;rule2.name("rule2");
```

```
#ifdef BOOST SPIRIT DEBUG
debug(rule1);
debug(rule2);
```
...

...

#endif

```
rule1 = ...;rule2 = ...;
...
```
BOOST SPIRIT DEBUG NODE(rule1); BOOST SPIRIT DEBUG NODE(rule2);

...

# Configuring for Debugging
...

<unnamed-rule> <try>s has %s a %s</try> <unnamed-rule> <try>s has %s a %s</try> <fail/> </unnamed-rule> <unnamed-rule> <try>s has %s a %s</try> <fail/> </unnamed-rule> <unnamed-rule> <try>s has %s a %s</try> <fail/> </unnamed-rule> <unnamed-rule>

#### Debug Output Without Names

...

```
...
<specification>
   <try>s has %s a %s</try>
   <flags>
     <try>s has %s a %s</try>
     <fail/>
   </flags>
   <width>
     <try>s has %s a %s</try>
     <fail/>
   </width>
   <precision>
     <try>s has %s a %s</try>
     <fail/>
   </precision>
   <modifier>
```
### Debug Output With Names

...

- Sometimes a grammar requires what follows
- ●Failure to match is an error
- Consider a grammar expecting an IP address next uint >> '.' >> uint >> '.' >> uint >> '.' >> uint
- ●That parser can consume some input before failing
- ●Use expectation points

uint  $>$  '.' > uint > '.' > uint > '.' > uint

#### Expectation Points

- ●Expectation point operator: >
- Used instead of follows (>>) operator
- Right hand parser *must* match, since previous parsers matched
- Failure triggers qi::expectation failure exception
- Add qi:: on error handler to report
	- Name of the parser that failed
	- Name of rule if rule is on the right hand side

#### Expectation Points

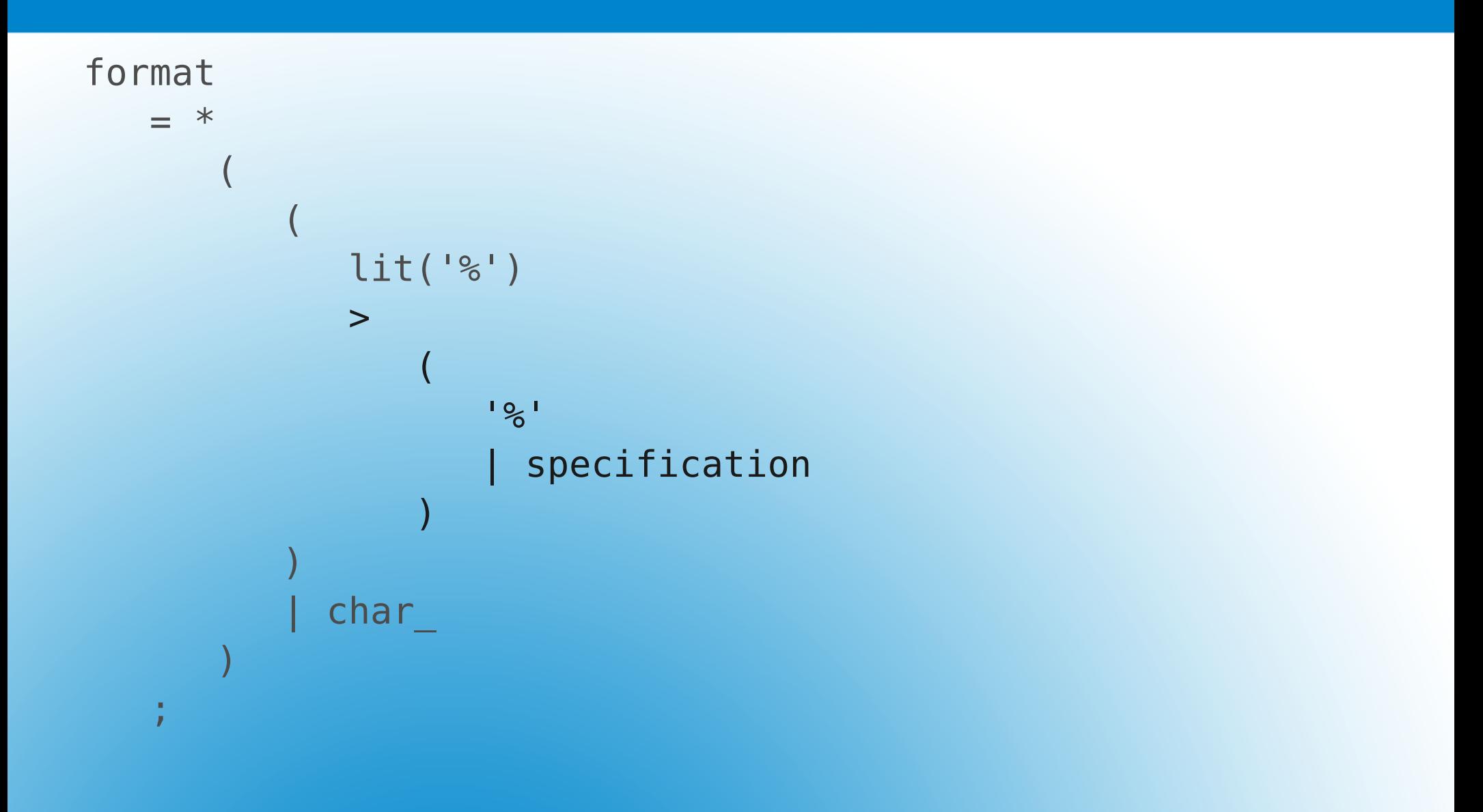

#### Adding an Expectation Point

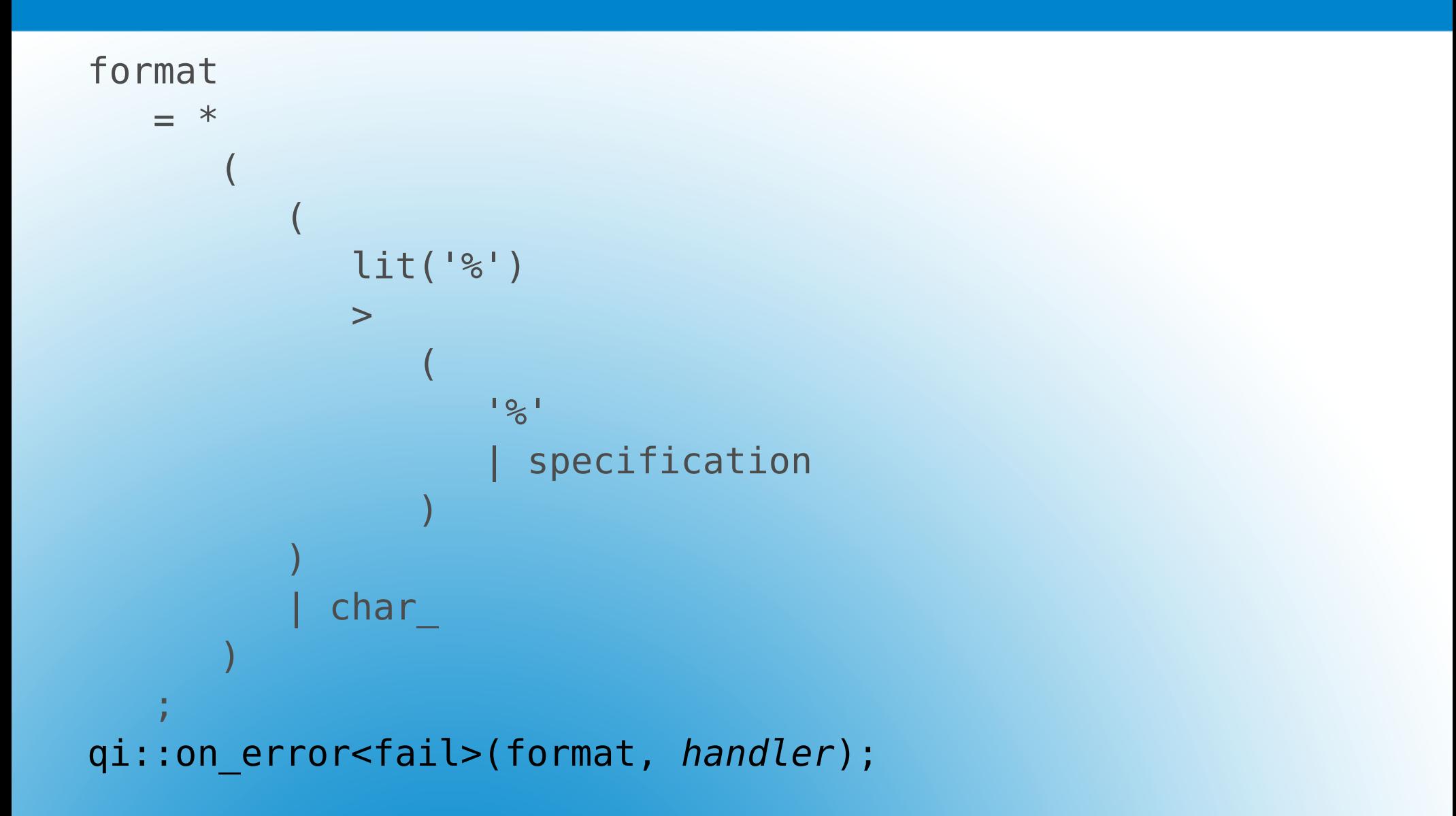

#### Reporting Errors: on\_error

on\_error<fail>(format, *handler*);

- ●Four documented values available to the error handler
	- $\circ$  The input range:  $[1, 2)$
	- o The position where the error was detected: 3
	- $\circ$  The *what* string: 4
- ●Other values are available:
	- Synthesized attribute: \_val
	- o Local variables: a, b, ...
	- o Inherited attributes: r1, r2, ...

## Reporting Errors: on error

```
format = *(\text{lit}('%') > ('%' | specification)) | char );
on error<fail>(format,
   std::cerr << ref("Expected ") << 4 << std::endl
);
```
## Reporting Errors

```
format = *(\text{(lit('%') > ('%' | specification)) | char });on error<fail>(format,
   std::cerr << ref("Expected ") << 4 << std::endl
);
                   In this case 4 will be:
```
<alternative>"%"<specification>

## Reporting Errors

format = \*((lit('%') > ('%' | specification)) | char\_); on\_error<fail>(format, std::cerr << ref("Expected ") << \_4 << std::endl ); In this case \_4 will be: <alternative>"%"<specification>

## Reporting Errors

format =  $*(\text{lit}('%') > ('%' | specification))$  | char ); on error<fail>(format, std::cerr << ref("Expected ") << 4 << std::endl ); In this case 4 will be:

#### <alternative>"%"<specification>

## Reporting Errors

format =  $*(\text{(lit('%') > ('%' | specification)) | char });$ on error<fail>(format, std::cerr << ref("Expected ") << 4 << std::endl ); In this case 4 will be:

<alternative>"%"<specification>

## Reporting Errors

```
format = *(\text{(lit('%') > ('%' | specification)) | char });on error<fail>(format,
    ref(std::cerr)
       << "Expected another '%' or a specification "
          "after '%'"
       << std::endl
);
```
## Reporting Clearer Errors

#### ●Reporting an error without context is unhelpful

- [1, 2) is input available to the failing parser
- $\bullet$  3 refers to a position within  $[1, 2)$
- ●Can produce a message that reports [1, 2) and points to \_3 within
- ●Newlines complicate the logic to get pretty output

## Reporting Error Context

# **Wrapping Up**

●Determine approach to use:

- Parse entire format string and convert later
- Convert while parsing
- ●Determine how to store specification state
- ●Add conversion logic
- Add error handling to report misuse
- ●Extend the format with
	- New conversion specifiers for UDTs
	- New format flags

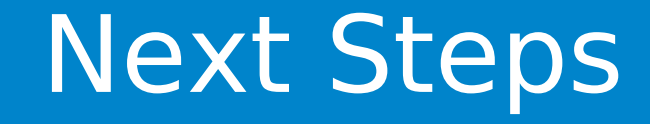

●Documentation (latest http://www.boost.org/libs/spirit)

- ●[http://boost-spirit.com](http://boost-spirit.com/)
- ●Spirit-general mailing list
- ●#boost IRC channel
- ●E-mail: robert.stewart@sig.com

### More Information